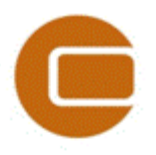

### **EMD webinar 24/03-2015:**

### **LOAD RESPONSE & SITE COMPLIANCE news in windPRO 3.0**

#### **Questions submitted during the webinar**

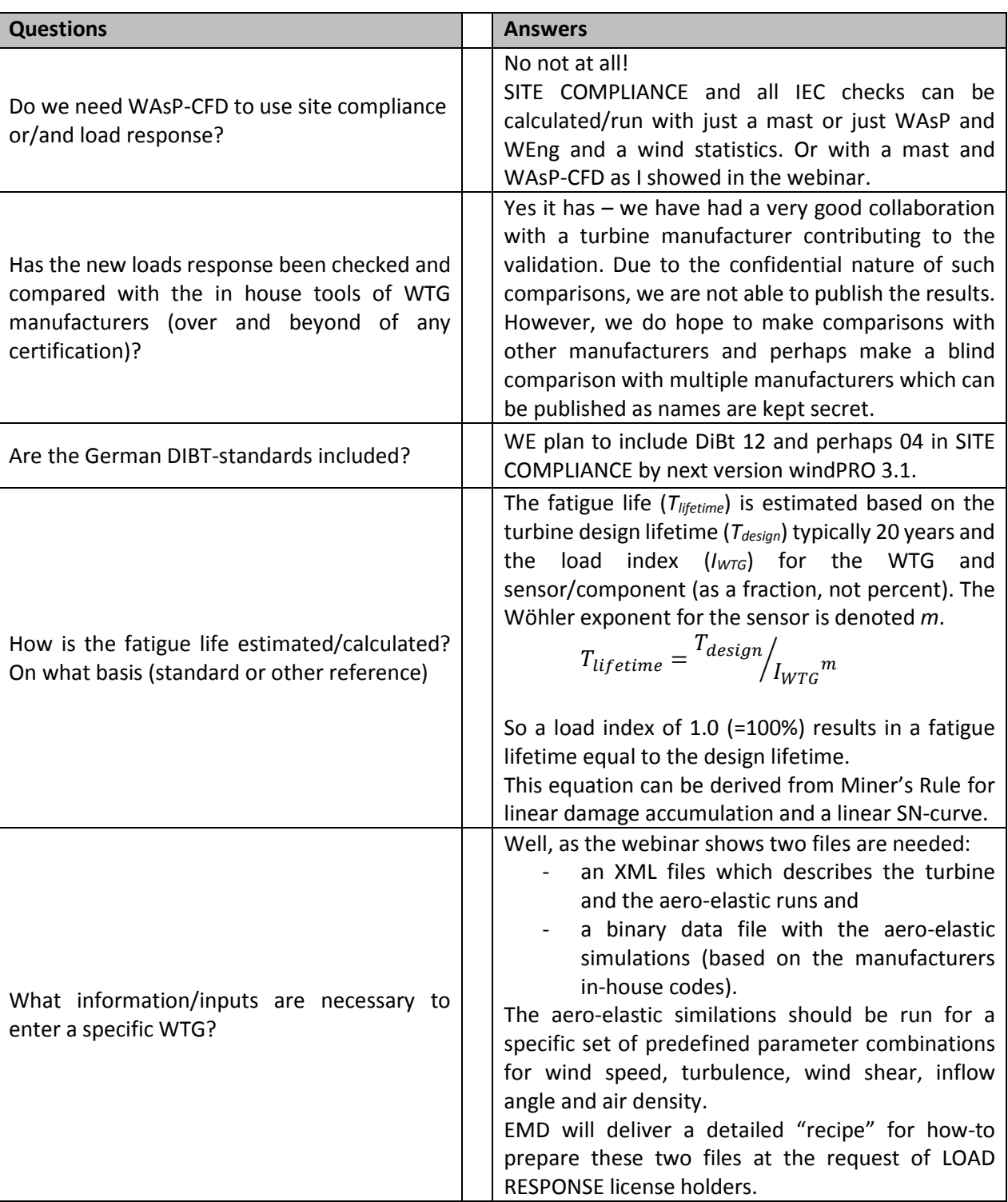

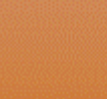

w.emd.dk

# EMD International A/S

Niels Jernesvej 10 9220 Aalborg Ø, DENMARK tel.: +45 9635 4444 fax: +45 9635 4446 e-mail[: emd@emd.dk](mailto:emd@emd.dk) web: www.emd.dk

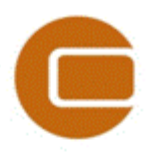

### **EMD webinar 24/03-2015:**

## EMD International A/S

Niels Jernesvej 10 9220 Aalborg Ø, DENMARK tel.: +45 9635 4444 fax: +45 9635 4446 e-mail[: emd@emd.dk](mailto:emd@emd.dk) web: www.emd.dk

### **LOAD RESPONSE & SITE COMPLIANCE news in windPRO 3.0**

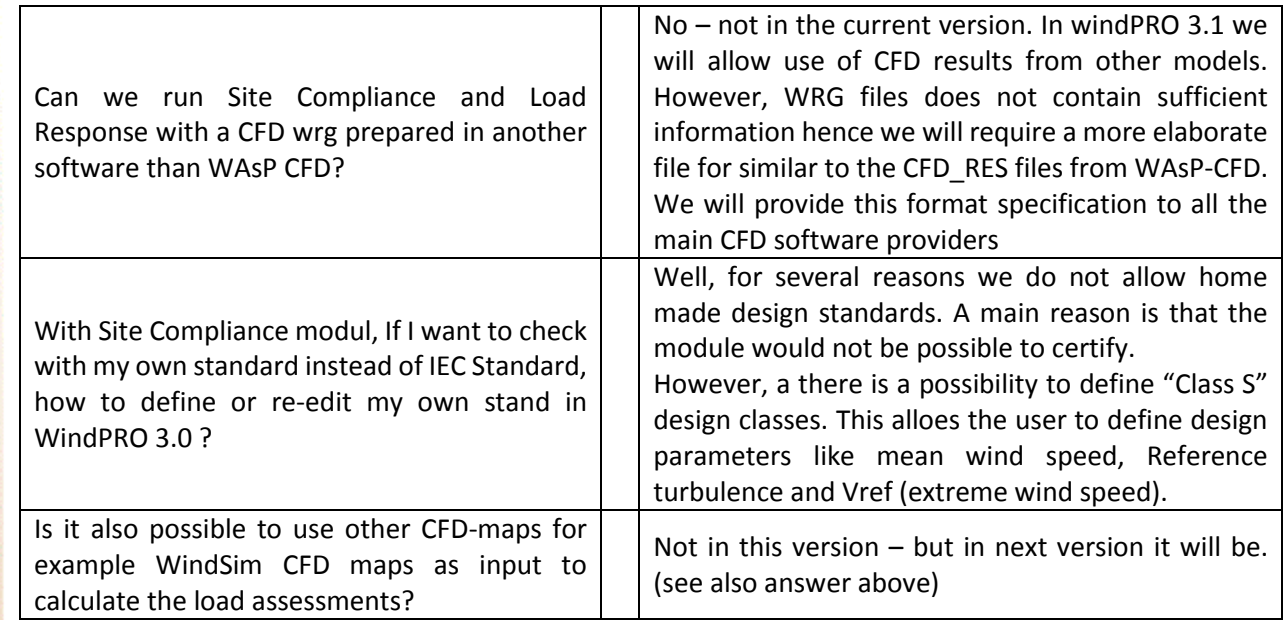

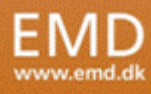